, tushu007.com

## $<<$ Visual FoxPro $>$

<<Visual FoxPro  $\rightarrow$ >>

- 13 ISBN 9787121072451
- 10 ISBN 7121072459

出版时间:1970-1

页数:447

PDF

更多资源请访问:http://www.tushu007.com

 $,$  tushu007.com

## $\vert$  <<Visual FoxPro  $\vert$  >

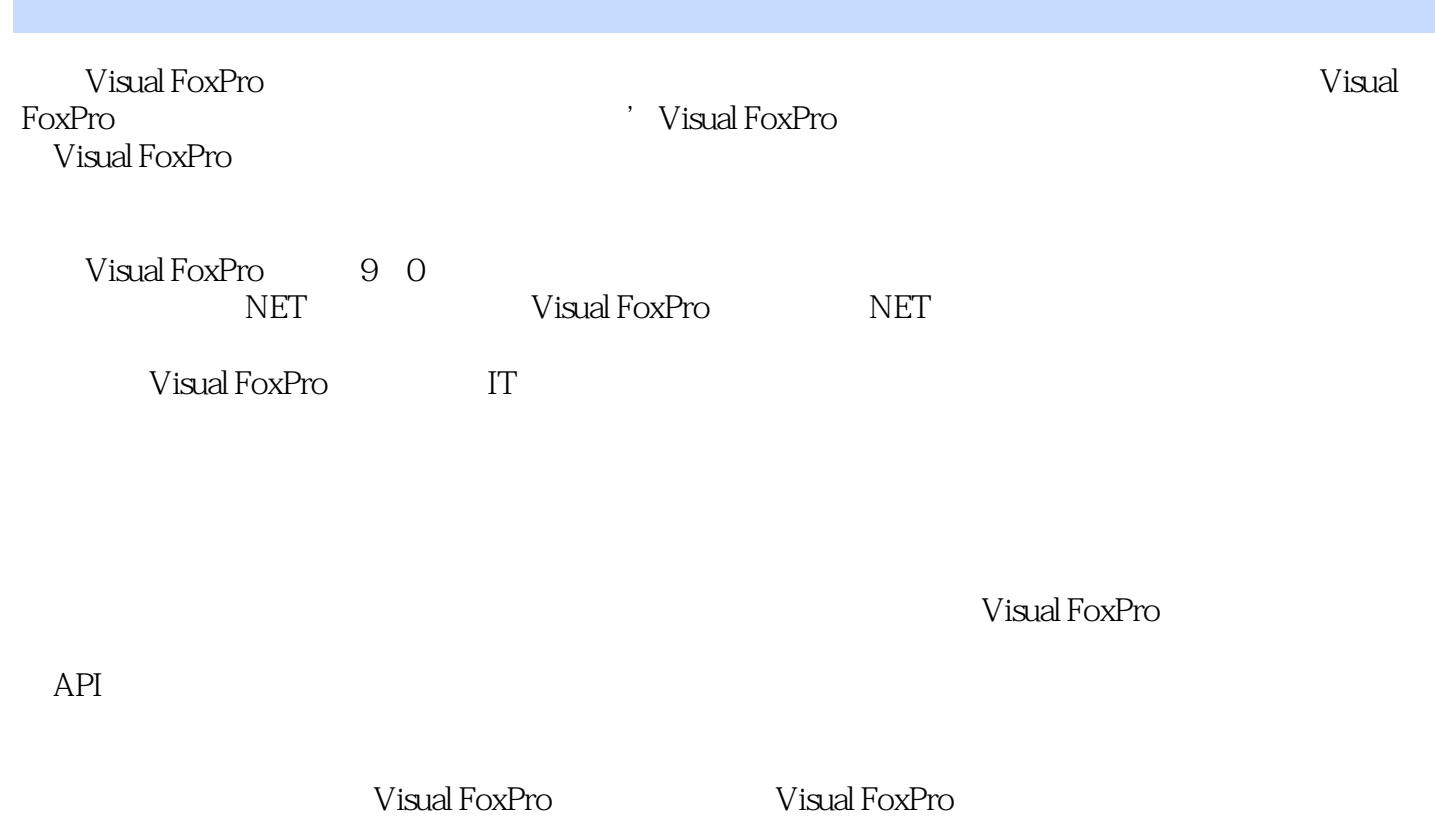

## $7$  $4$ 的印象,以便于读者进一步了解如何解决这个问题, ·制作要点:让读者明白,要解决这个问题 , extending the set  $\mathcal{L}_{\mathcal{M}}$  , and the set of the set of the set of the set of the set of the set of the set of the set of the set of the set of the set of the set of the set of the set of the set of the set of the

这个案例,以便于读者自己动手实现案例效果,达到加深理解、锻炼自我的目的, ·程序源代码

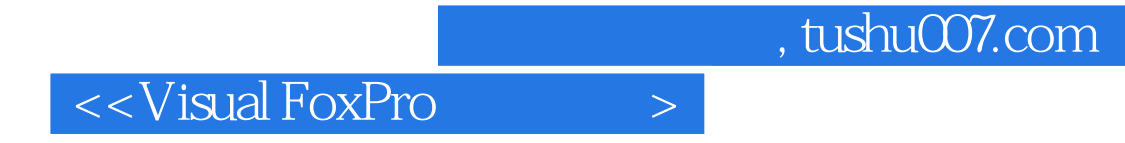

WiualFoxpro $\blacksquare$ 

WiualFoxpro $V$ iualFoxpro

## $<<$ Visual FoxPro $>$

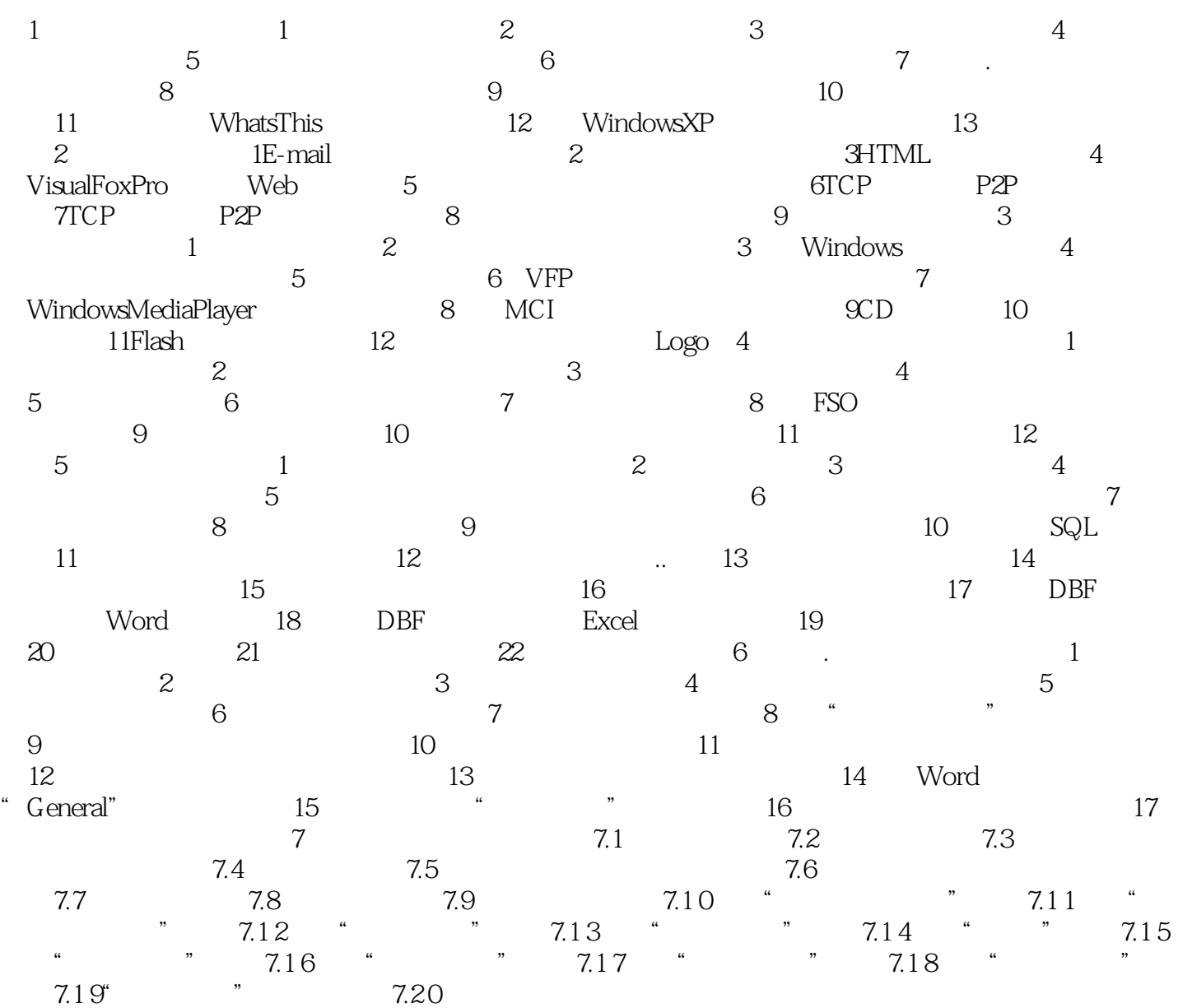

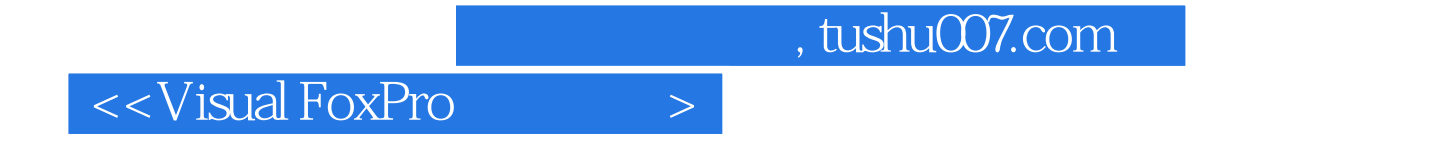

本站所提供下载的PDF图书仅提供预览和简介,请支持正版图书。

更多资源请访问:http://www.tushu007.com